## , tushu007.com

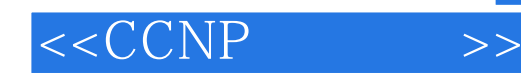

 $< >>$ 

- 13 ISBN 9787115124494
- 10 ISBN 7115124493

出版时间:2004-8-1

, Cisco Systems

页数:388

613000

 $\mathcal{A}$ 

PDF

http://www.tushu007.com

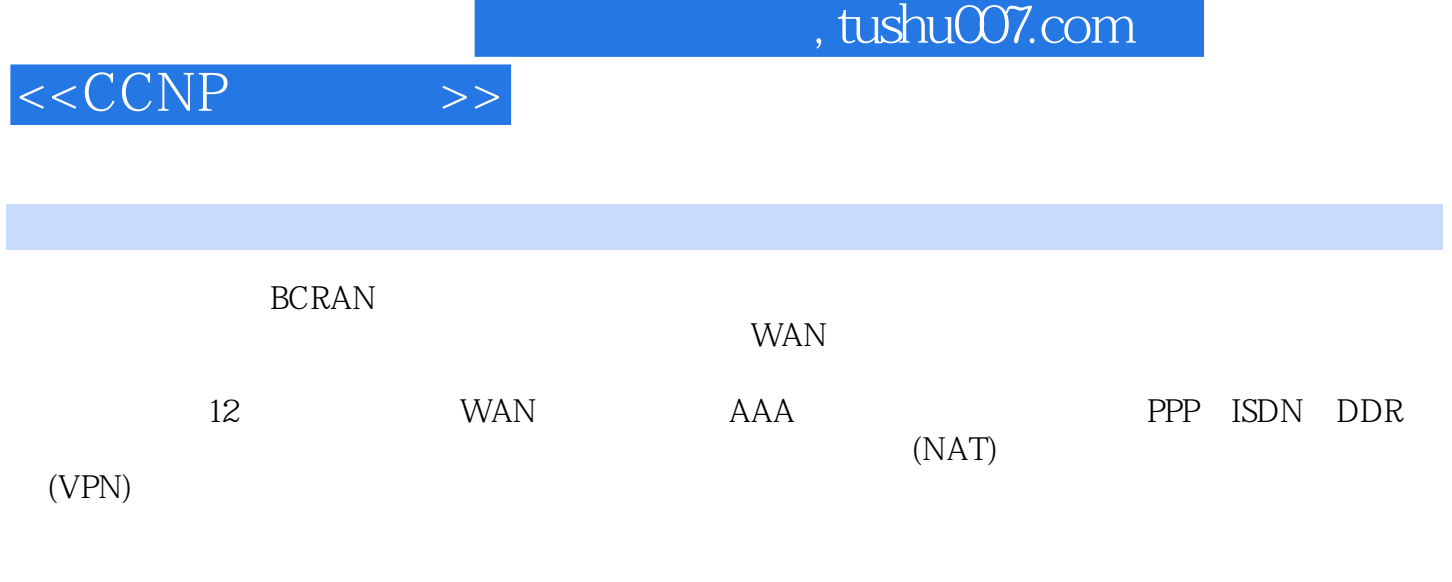

 $\begin{array}{ll} \text{BCRAN} \\ \text{BCRAN} \end{array} \qquad \qquad \text{CCNP BCRAN}$ 想选修BCRAN课程的人员,本书对填补其知识缺陷亦大有裨益;另外,对于负责设计和实现远程接入

## <<CCNP >>

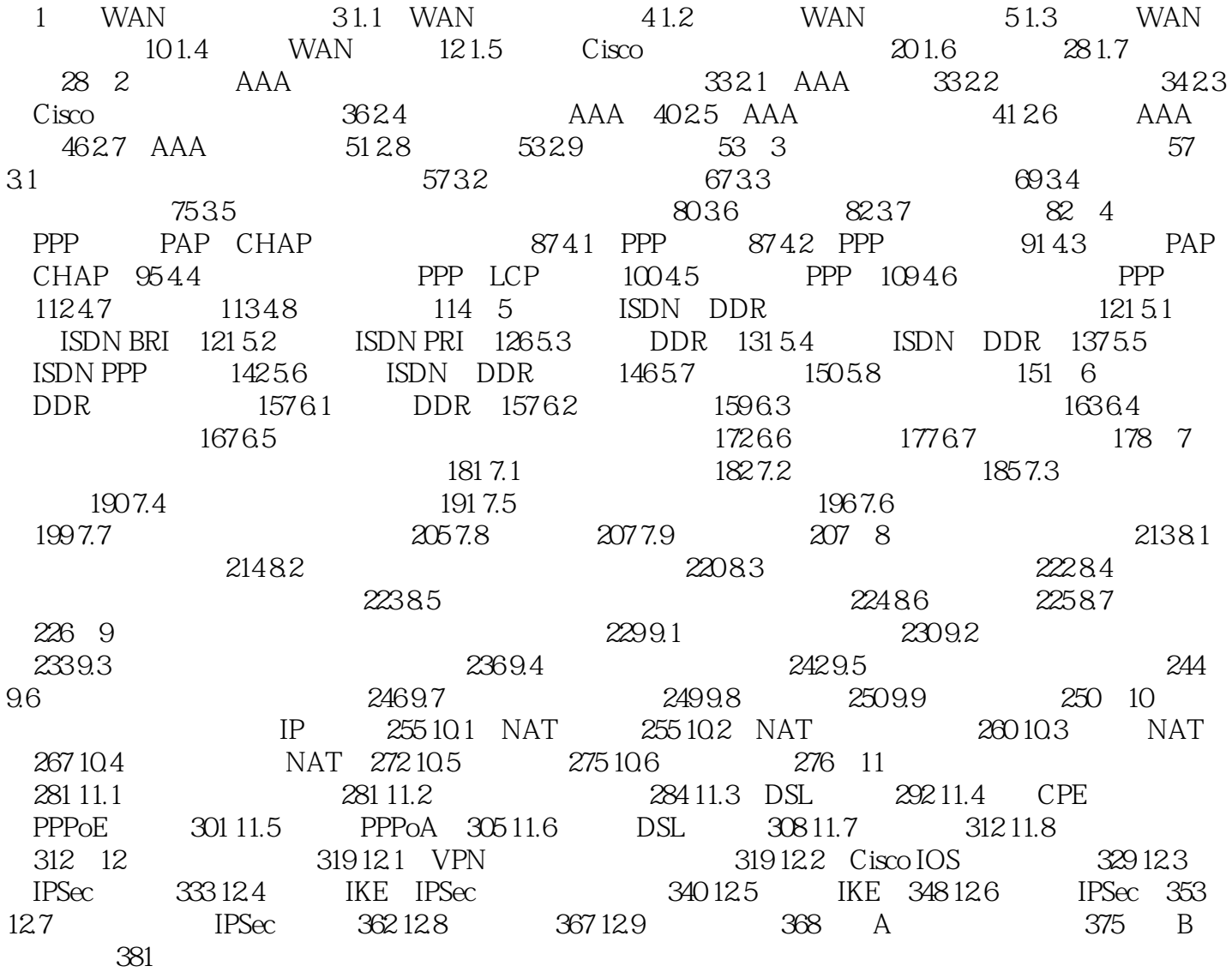

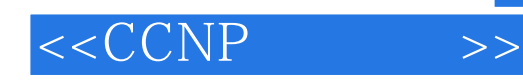

本站所提供下载的PDF图书仅提供预览和简介,请支持正版图书。

更多资源请访问:http://www.tushu007.com